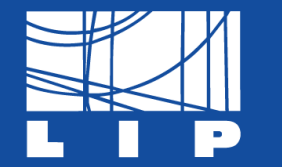

LABORATÓRIO DE INSTRUMENTAÇÃO E FÍSICA EXPERIMENTAL DE PARTÍCULAS partículas e tecnologia

## **Machine Learning Tutorial**

**Based on Miguel Caçador Peixoto's Slides**

#### LIP Internship Program - Summer 2024

M. Gabriela Oliveira [mgabriela@lip.pt](mailto:mgabriela@lip.pt)

Fernando Souza [abreurocha@lip.pt](mailto:abreurocha@lip.pt)

#### **How this tutorial will proceed General idea**

- I will guide you through some concepts using these slides
- We will then move on to Google Colab where Fernando will guide you through a hands-on code-along tutorial to explore the concepts
- After each coding block, there will be room for Q&A and clarifications

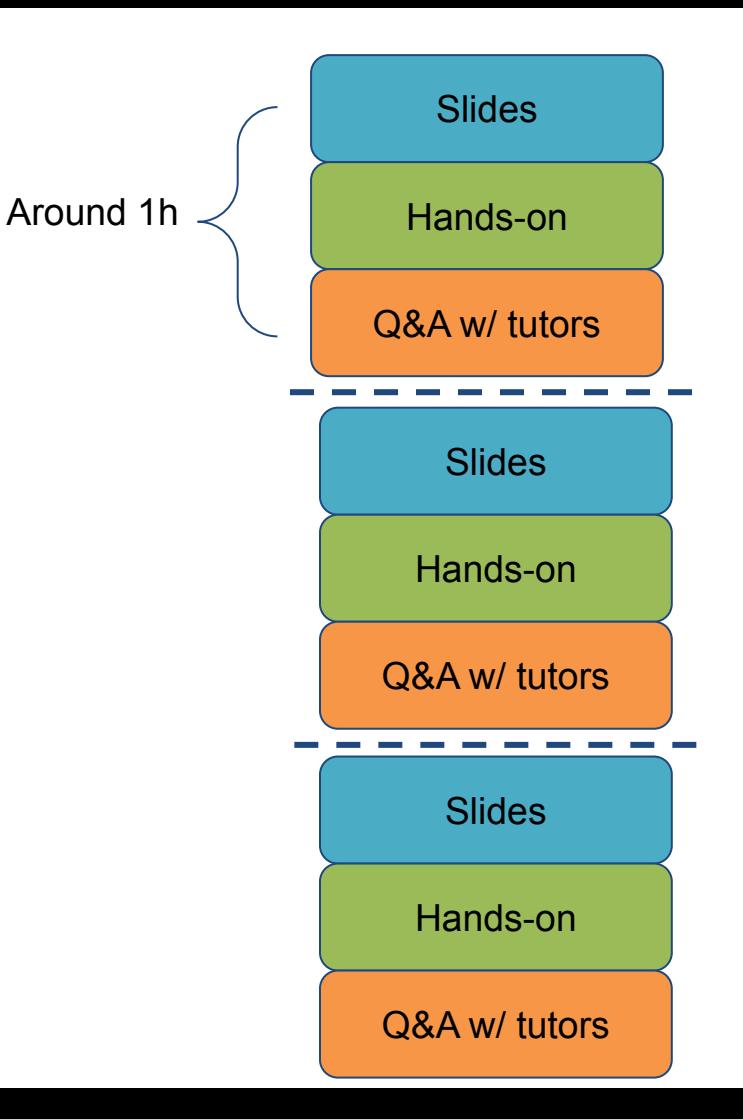

## **How this tutorial will proceed outline**

- Part I: What is Machine Learning?
	- Linear Regressions, Decision Trees, Evaluation Metrics
- Part II: Ensembles and Neural Networks
	- Forests, Deep Learning, Standardization, Regularization, Hyperparameters
- Part III: pp collisions dataset

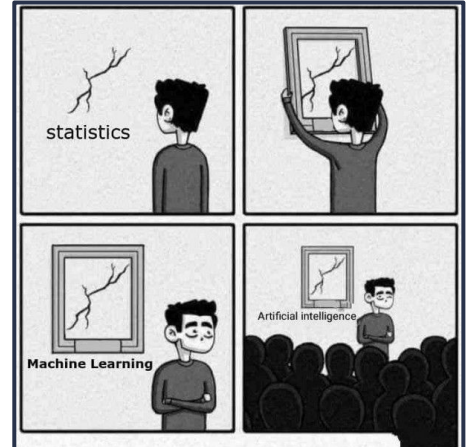

# **1 - What is Machine Learning?**

From an Artificial Intelligence Perspective

## **Classical Programming**

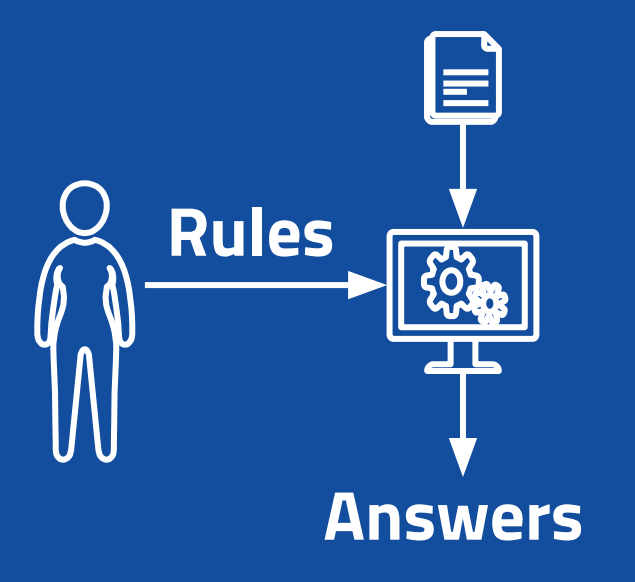

## **Machine Learning**

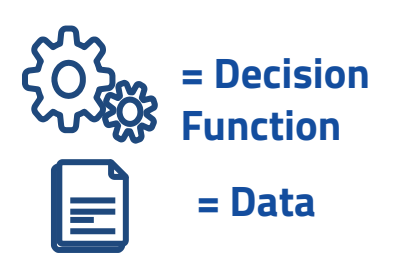

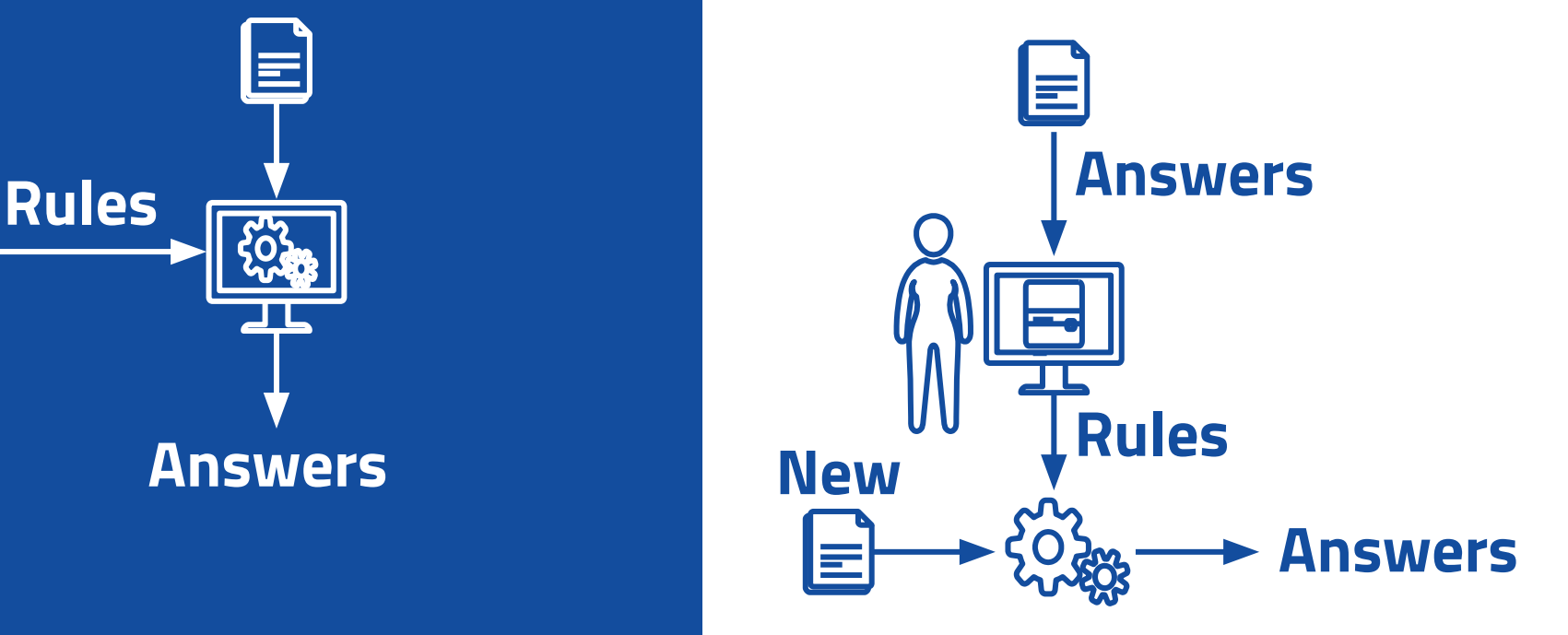

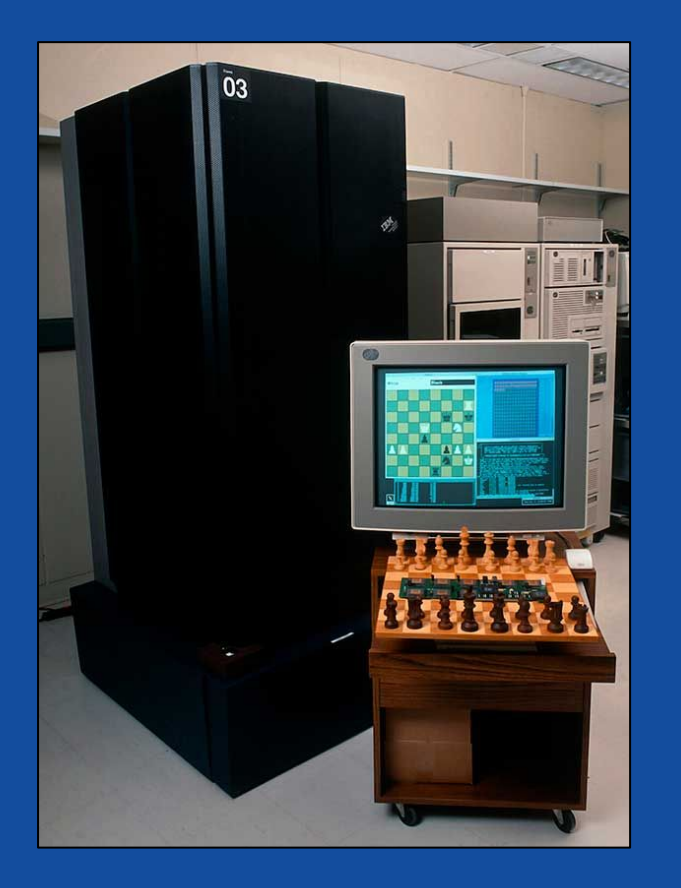

In 1996 **IBM Deep Blue** beat **Garry Kasparov** in a six-game match (4-2)

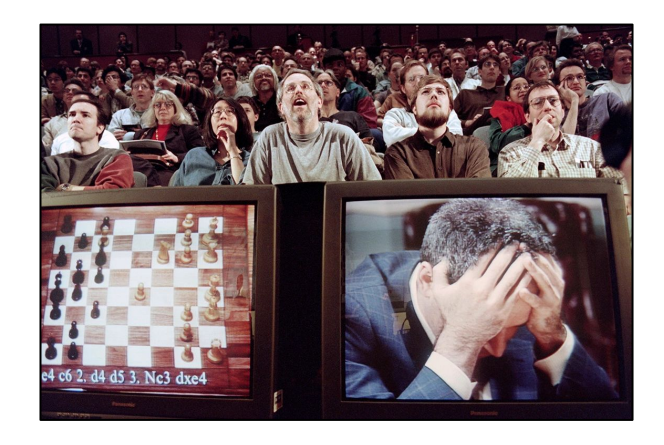

#### ..but it wasn't Machine Learning!

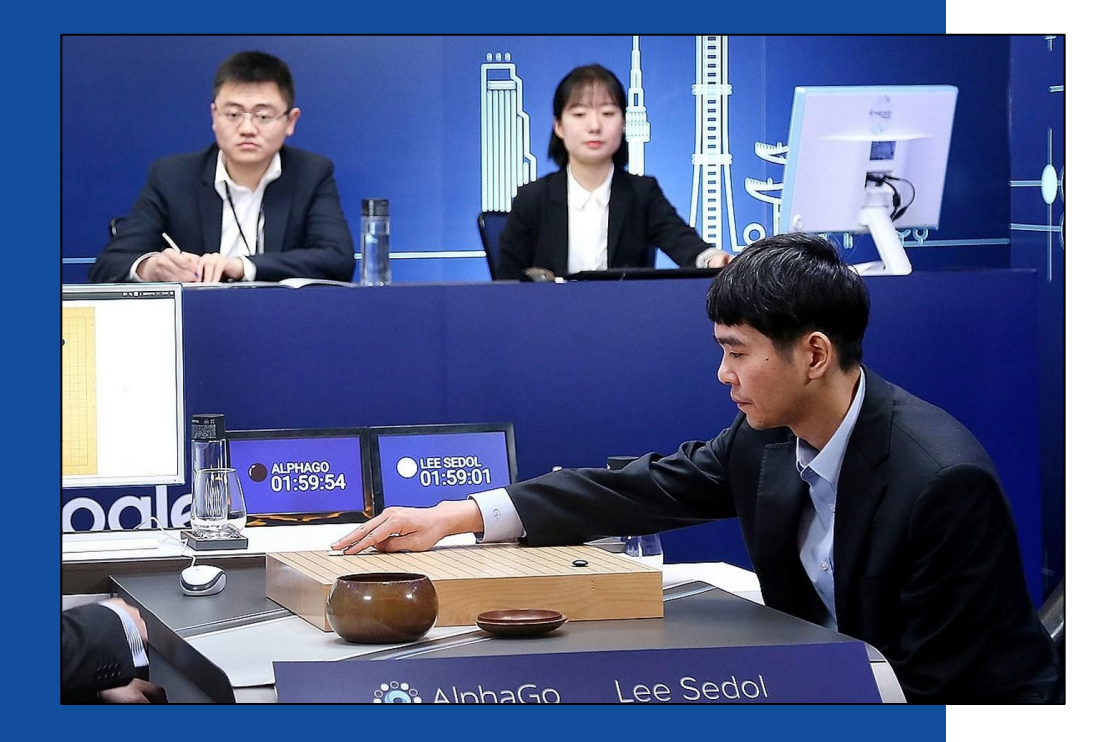

#### AlphaGo

By DeepMind, Circa 2016

#### It beat Lee Sedol in a five-game match (4-1)

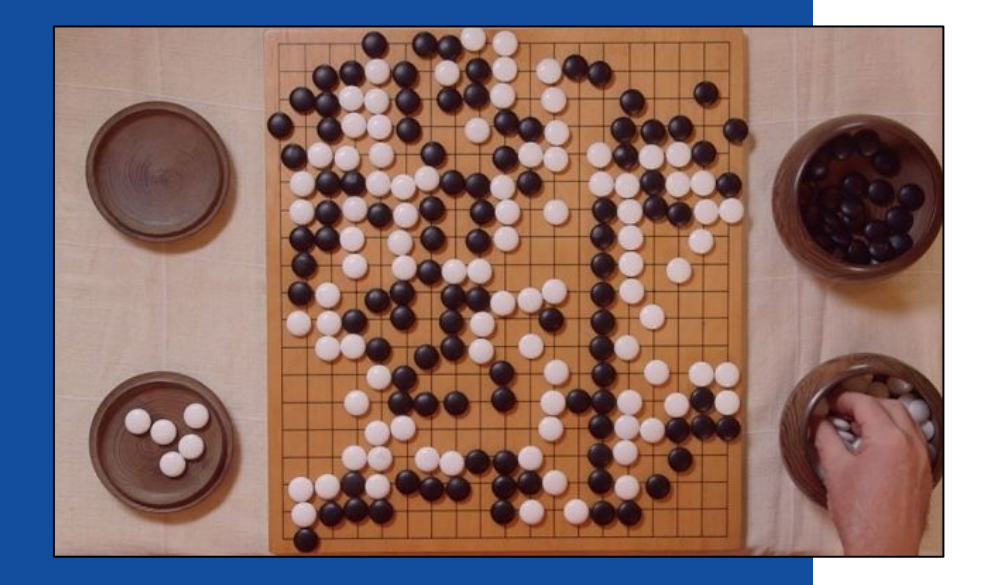

#### There is a movie about it!

1:30:28 ALIZAÇÃO

AlphaGo - The Movie | Full award-winning documentary YouTube · DeepMind 13/03/2020

#### The Game of **Go**

#### Possible board configurations?

- Chess **1046**
- Go **10170**

Number of atoms in the observable universe?

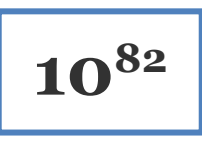

# **Machine Learning Taxonomy**

What is out there and what tasks can we solve?

## **Machine Learning Taxonomy: Types of Learning**

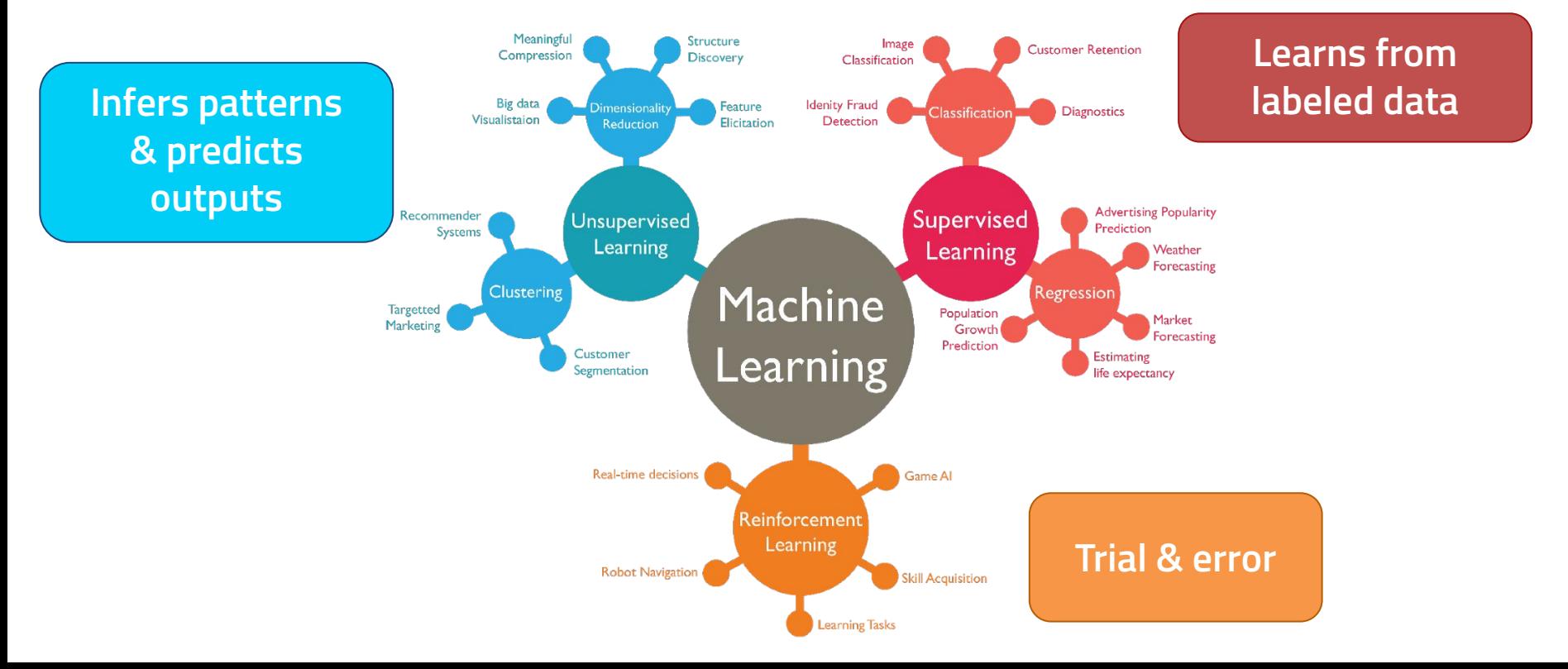

## **Machine Learning Taxonomy: Supervised Learning**

- **The training data includes the answer we** want to reproduce
	- $\circ \mathcal{D} = \{(X_i, y_i)\}\$
	- X: Independent Variables/Features
	- y: Target Variables/Labels
- Assume (hope?) there exists a relation such that<br> $f: X_i \mapsto y_i$

- **•** The model will approximate f,  $f$
- The type of y defines two sub-classes
	- y is a real variable: **Regression**
	- y is categorical: **Classification**

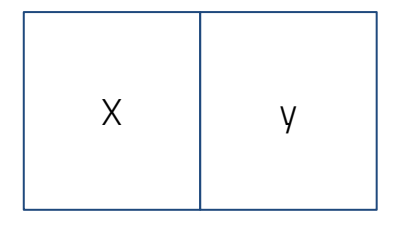

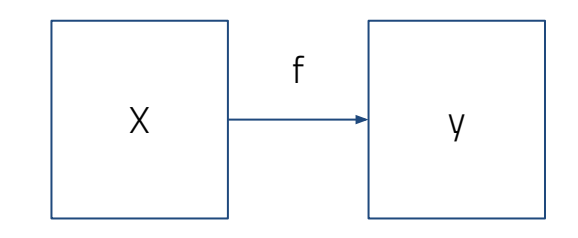

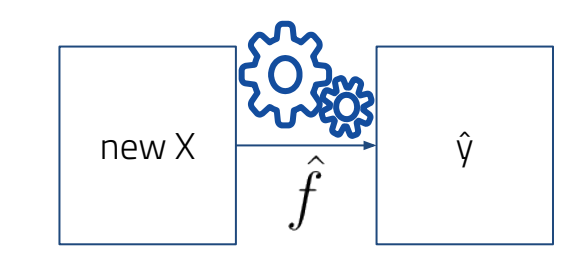

#### **Regression Example Linear Regression**

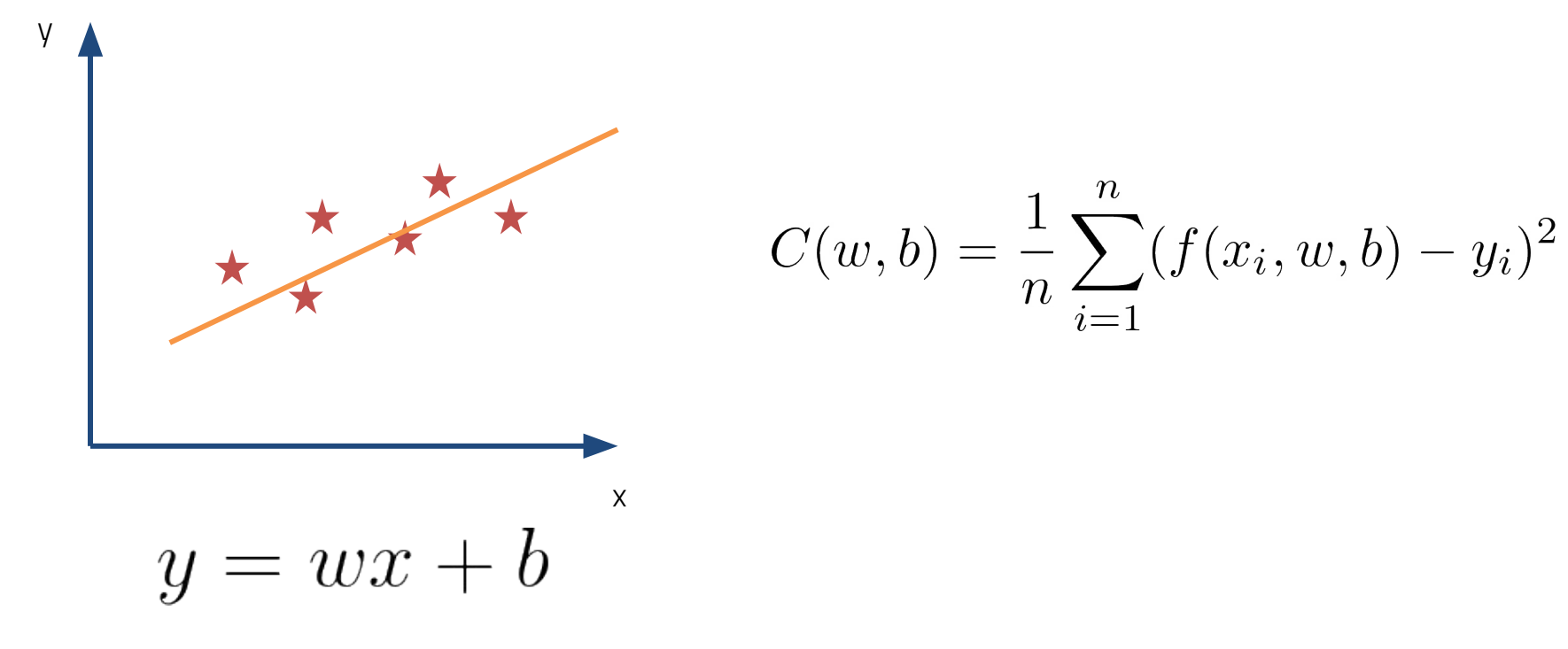

## **Regression Example Linear Regression**

$$
y = wx + b
$$

#### The Algorithm

- 1. Let's start with a guess. Let's say  $w=1$  and  $b=2$ .
- 2. Calculate the gradient of our loss function for our parameters.
- 3. Update the parameters.
- 4. Go to step 2 and repeat until we're satisfied.

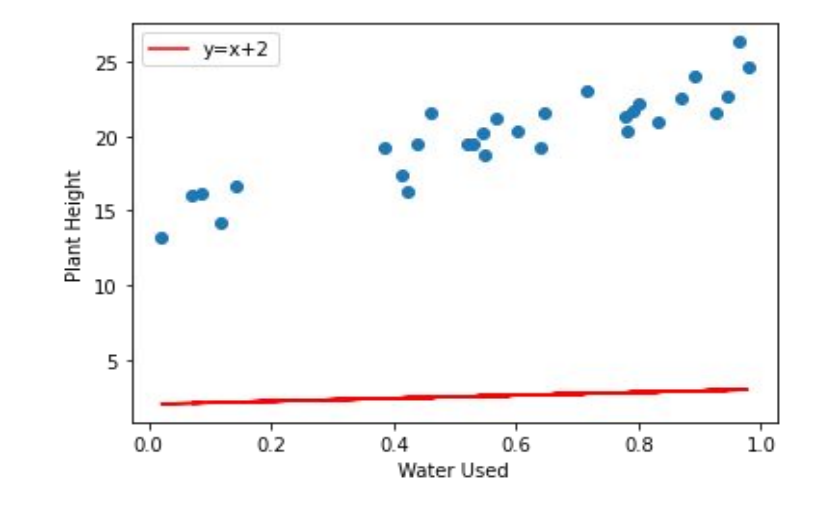

 $\theta = \theta - \eta \nabla Cost$ 

#### **Regression Example Linear Regression**

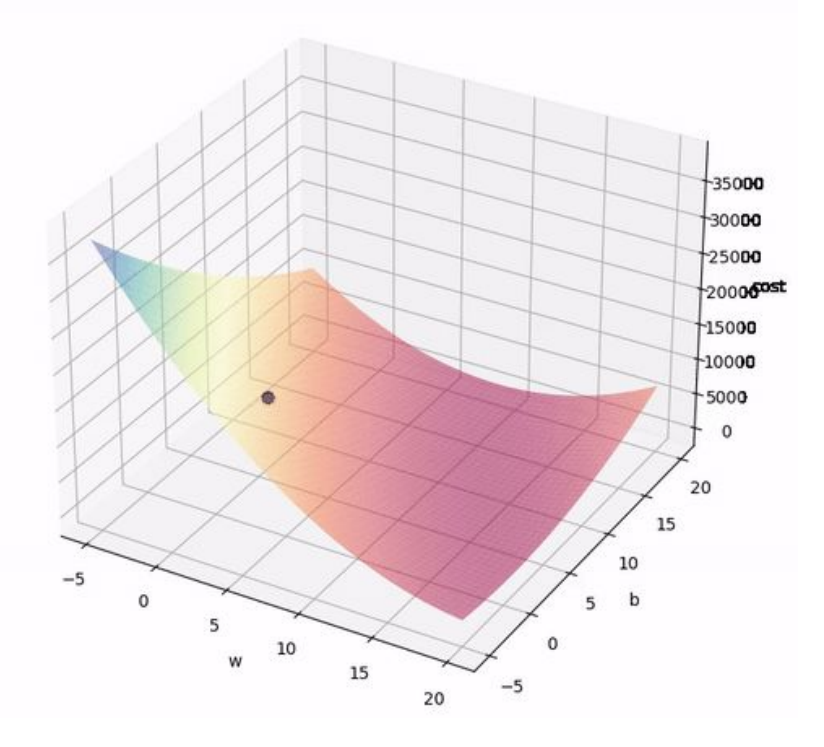

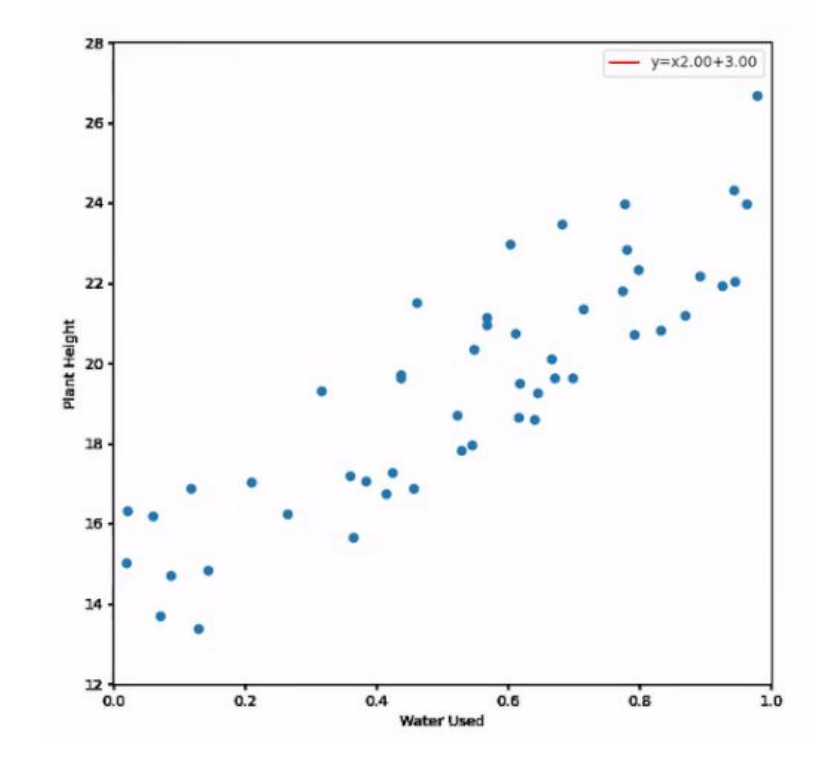

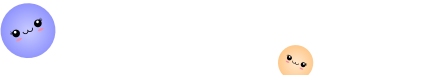

 $0.09$ 

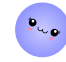

## "This idea of taking small steps in the right direction is what is called Gradient Descent, and it's the heart of ML."

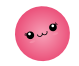

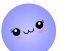

 $\bullet \circ \bullet$ 

 $P_{\text{avg}}$ 

#### **Classification Example Logistic Regression Generalization**

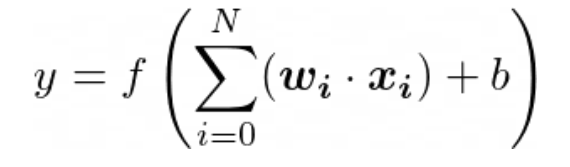

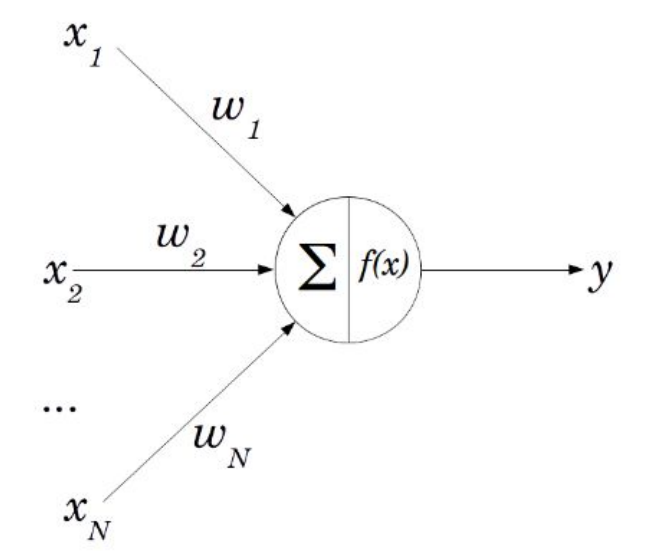

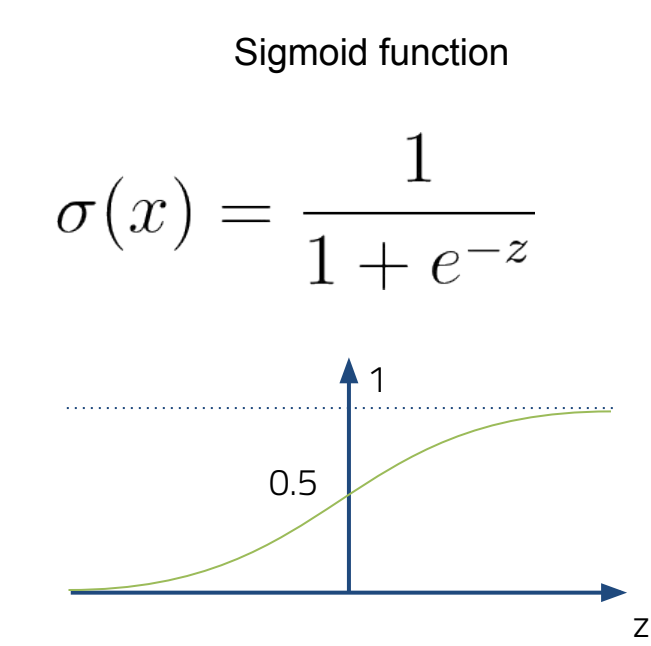

#### **Classification Example Decision Tree**

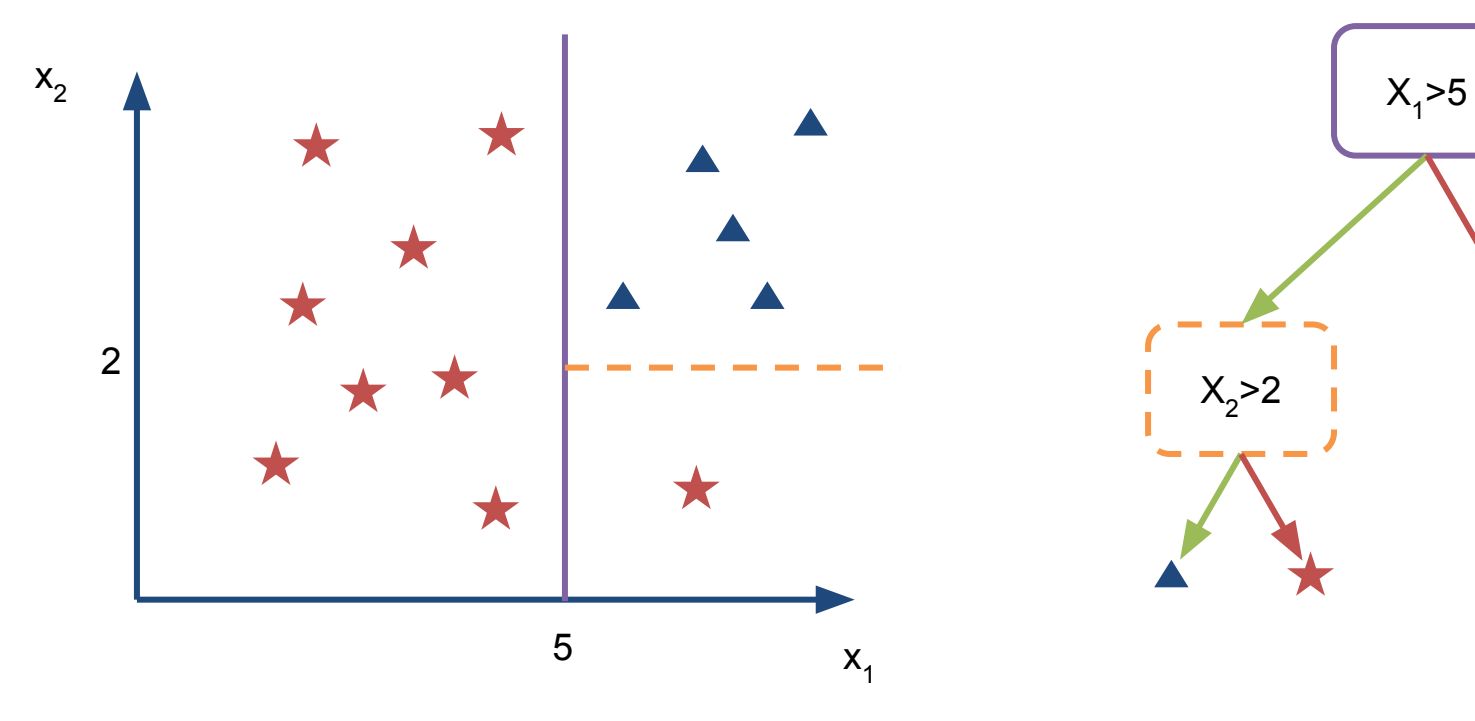

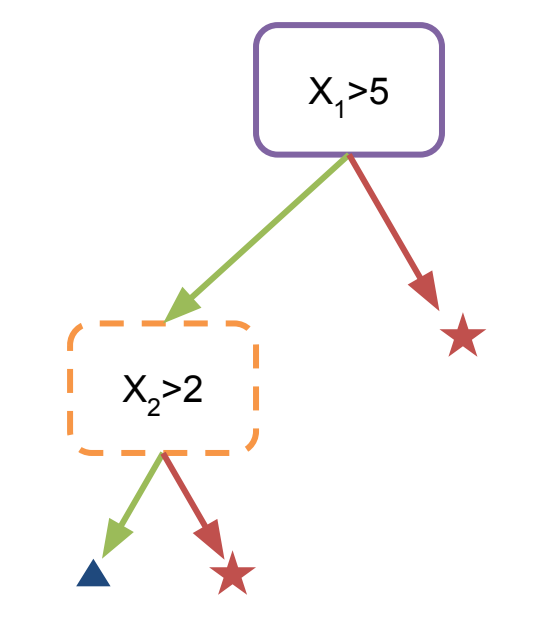

#### **Classification Example Decision Tree Training**

- For each feature, order the points by their values
- Find a value for that feature that maximises purity of a class on each side of the split
- Repeat until there are no more splits left -- either all truncations are pure in one class or each data point is in its own leaf

#### **Machine Learning How to evaluate a classifier**

- There are many metrics in the Machine Learning literature that help you assess the performance of a classifier
- We will be focus on two
	- **Accuracy**: The percentage of instances that are correctly classified
	- **Area under ROC** (Receiver operator characteristic) curve

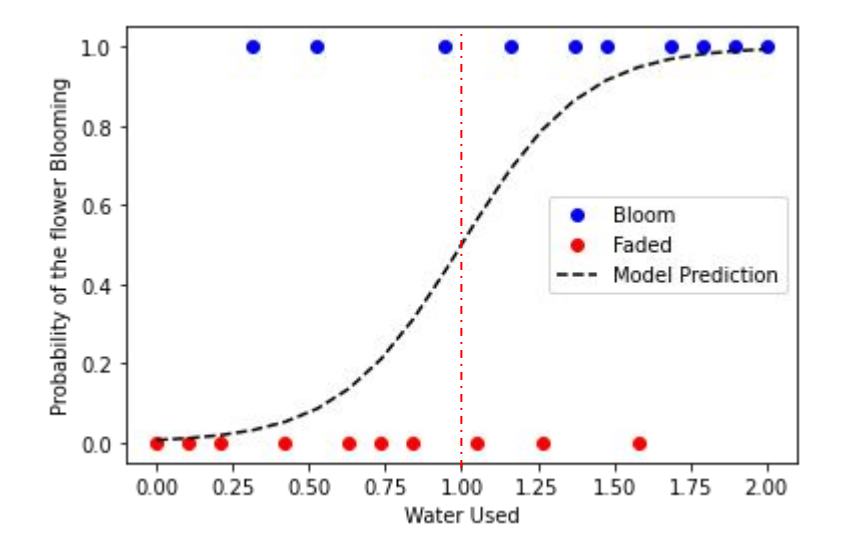

#### How good is this model? Just measure the accuracy!

If the output of the model is >0.5, then the flower bloomed (class 1),

Otherwise, the flower faded (class 0) .

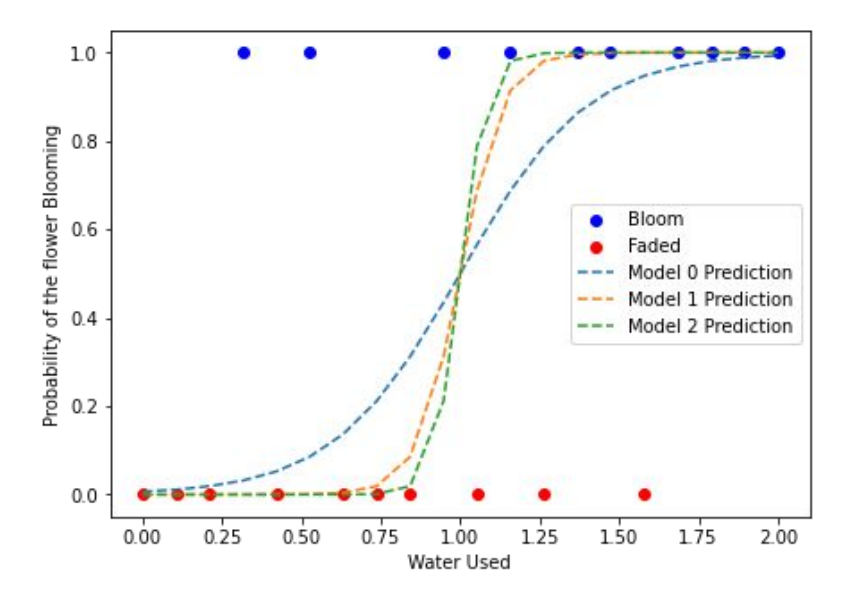

#### -> They all have the same accuracy!

#### … we need a better metric.

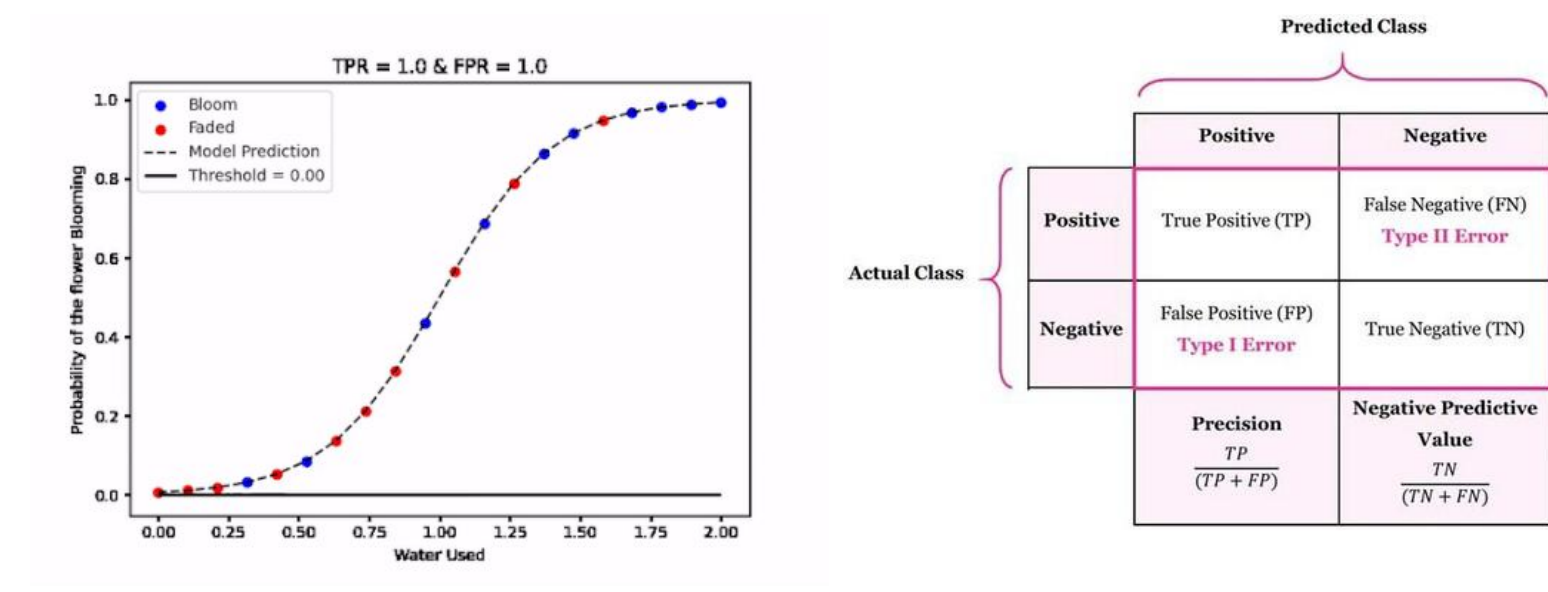

True Positive Rate = Sensitivity False Positive Rate = 1-Specificity

#### Confusion Matrix

Sensitivity

 $TP$ 

 $(TP + FN)$ 

**Specificity** 

TN

 $(TN + FP)$ 

Accuracy

 $TP + TN$ 

 $(TP + TN + FP + FN)$ 

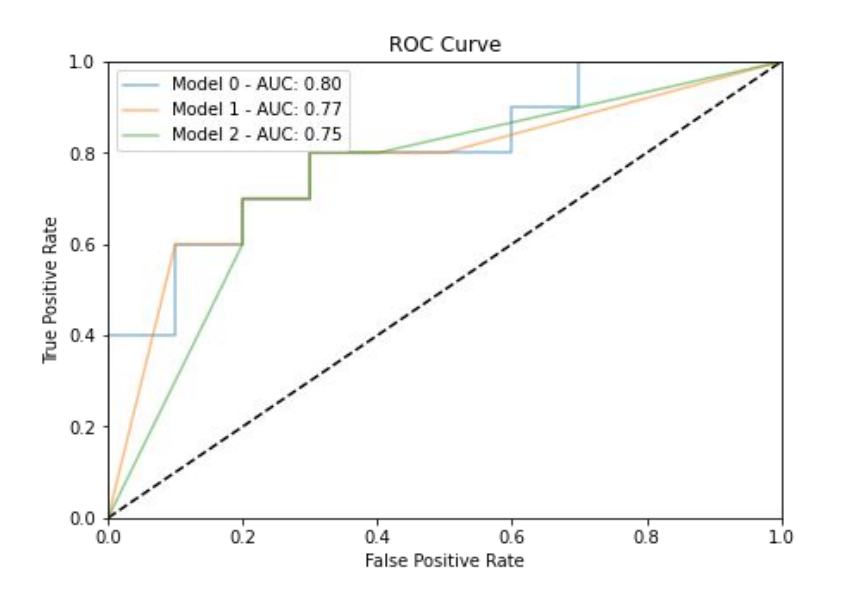

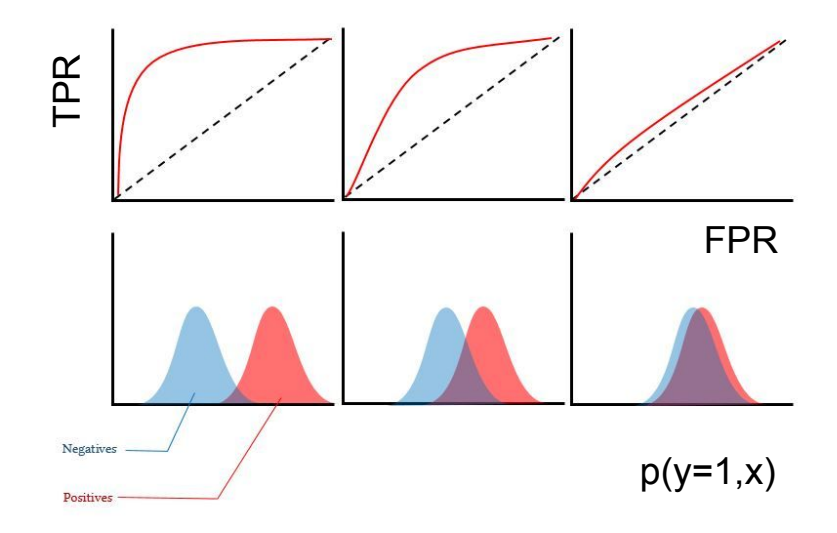

#### Cheatsheet:

[https://en.wikipedia.org/wiki/Receiver\\_oper](https://en.wikipedia.org/wiki/Receiver_operating_characteristic) ating characteristic

#### **Google Colab**

- An online jupyter notebook host solution where you can do Machine Learning in Python
	- <https://colab.research.google.com/>
	- You do need a Google account
- It has all the relevant packages to do Data Science and Machine Learning pre-installed
- You can use GPU and TPU acceleration, for free

## **Scikit-Learn and the python Machine Learning ecosystem**

- Scikit-Learn [\(https://scikit-learn.org/\)](https://scikit-learn.org/) is the go-to ML package for python
- It defined the best practices for ML API development
- Has great documentation and tutorials
- **● If this tutorial fails to teach you anything…**

**learn ML from Scikit-Learn documentation!**

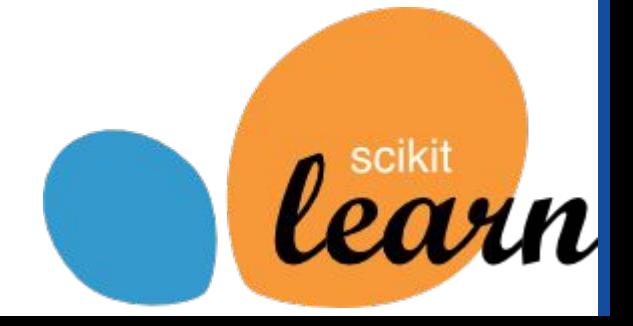

## **Additional Packages For the python Machine Learning ecosystem**

- **●** We will start by implementing a logistic regression and a decision tree
	- **○** sklearn.linear.LogisticRegression
	- **○** sklearn.tree.DecisionTreeClassifier
- **●** Not estimator modules worth remembering:
	- sklearn.preprocessing
	- sklearn.model\_selection
	- sklearn.metrics

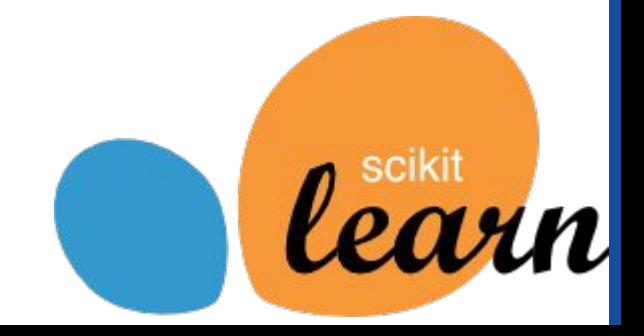

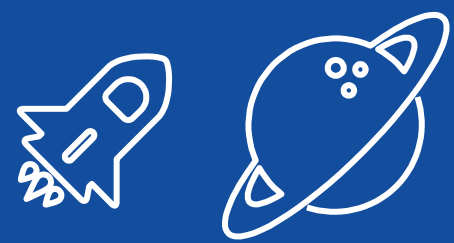

# **1 st hands-on**

We will use Google Colab to run a few examples of classification algorithms using Scikit-Learn

## **2 - Ensembles and Neural Networks**

Forests, neurons, and all that jazz

#### **Ensembles Strength in numbers**

- An Ensemble is an... ensemble of ML models
- The idea is that the many **weaker learners perform better together and produce a stronger learner**

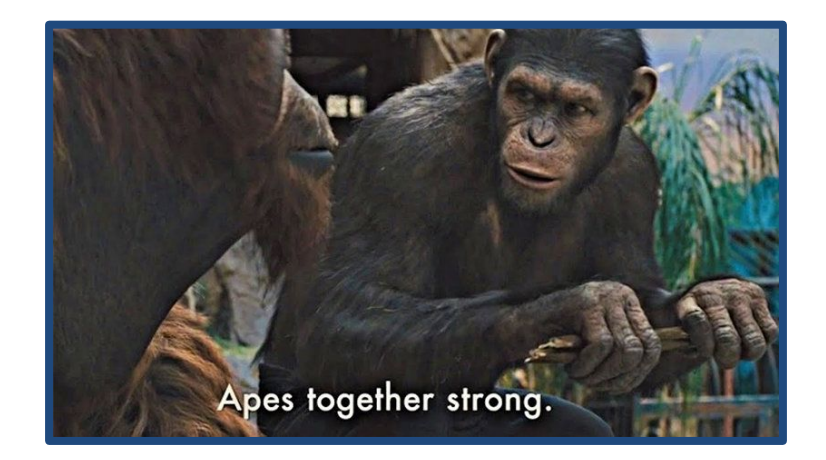

### **Ensembles Strength in numbers**

- Example: **Random Forest** is a collection of smaller trees (with a maximum depth) trained on subsamples of the data (bootstrapping)
	- The final prediction is given by average of the predictions -> This gives better generalisation than using a big tree alone

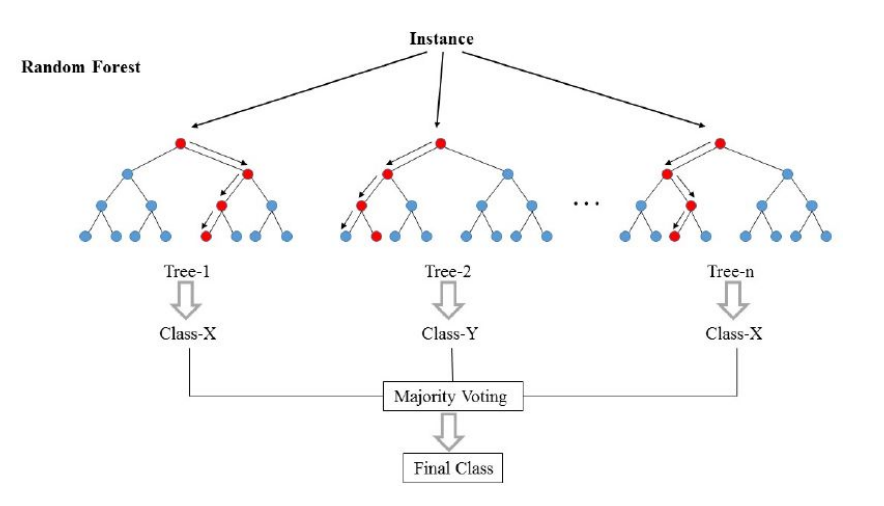

- Parallel Training
- **Strong Predictive Power**

#### **Ensembles Come in different shapes**

- Although most of the ensembles techniques are based on Trees as the base model, there are many ways of building
	- I already mentioned Forests (a type of Bagging)
	- Another famous class are the Boosted ensembles (e.g. Boosted Decision Trees and Gradient Boosted Trees):
		- A sequence of trees that learn progressively more difficult cases

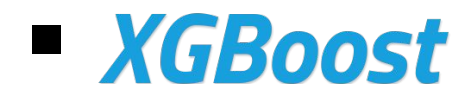

#### **Ensembles They are better than individual models**

- Ensembles of Trees are **very good baseline models** and should be your **first go-to choice for tabular data** (i.e. excels, csv, etc)
- They improve generalisation of the base estimator and reduce the risk of overfitting
- They **require little to no data preprocessing** (when based on Trees), making them very attractive as out-of-the-box solutions

**Deep Learning is a subclass of Machine Learning algorithms that train Neural Networks to perform tasks**

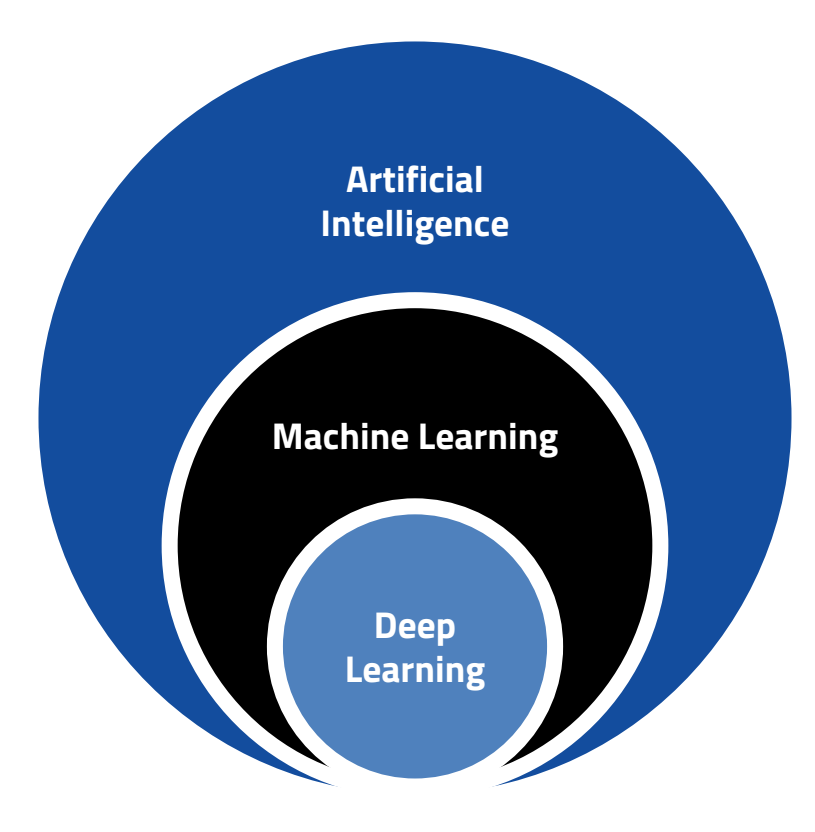

#### **Deep Learning and Neural Networks Terrible name, great idea**

Differentiable models that can be trained with **Stochastic Gradient Descent**

Unmatched **representational power** and are capable of **feature abstraction**: deeper layers abstract more complex relations

#### Extremely versatile and can take in **data of many different shapes and formats**

All state-of-the-art Machine Learning applications are based on Deep Learning and implement Neural Networks

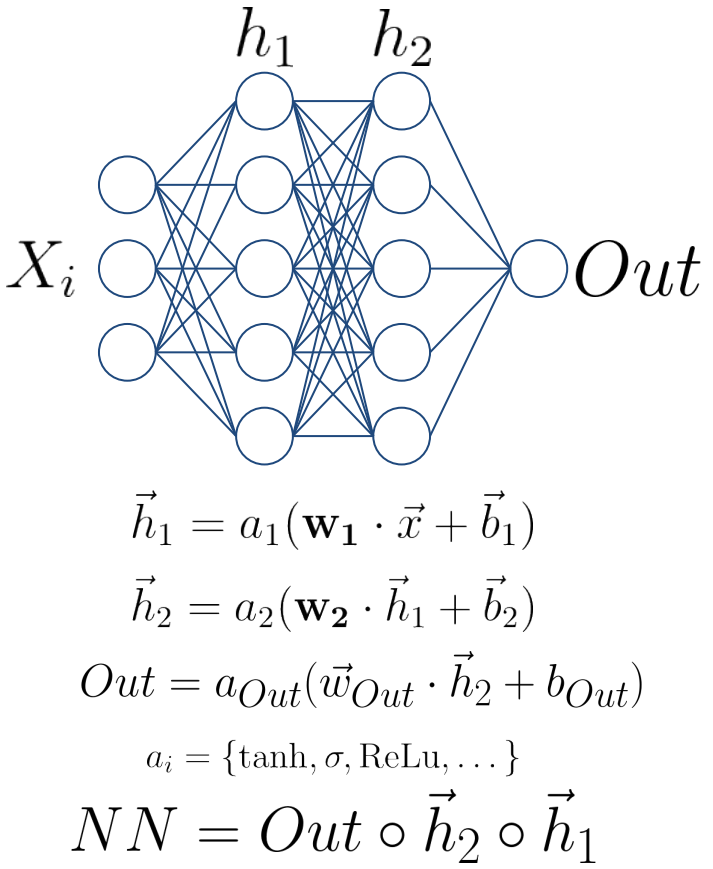

## **Deep Learning and Neural Networks Defining and training**

- Define how many layers and how many units (neurons) are in each layer, in addition to the non-linear activation
- Define the output
	- For binary classification: sigmoid
- Define the Loss function
	- For binary classification: binary cross-entropy
- Iteratively train on mini-batches of data. This is performed by an optimisation algorithm (we won't be able to cover these in detail)

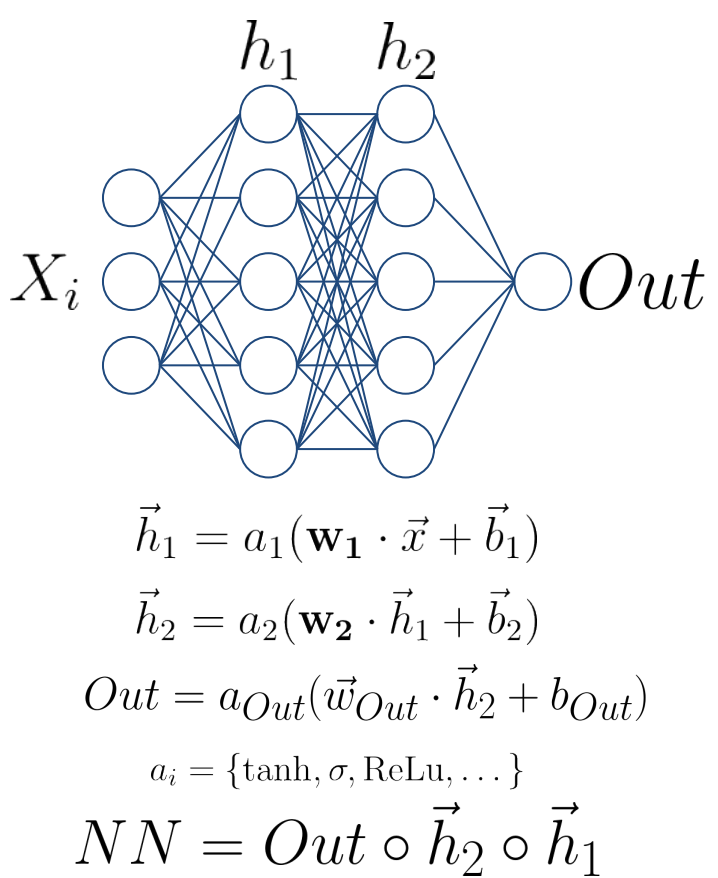

## **Deep Learning and Neural Networks Preprocessing: Standardisation**

- Unlike trees, Neural Networks require some preprocessing
- The most common requirement is to standardise the inputs: **set mean to 0 and standard deviation to 1**

$$
X\to \frac{X-\bar{X}}{\sigma_X}
$$

- The reason for this is that the SGD applies weight updates layer-by-layer (chain rule over function composition), and too large activations will lead to too large updates => **gradient explosion and unstable learning** (see also **vanishing gradients**)
- Scikit-Learn is your friend
	- from sklearn.preprocessing import StandardScaler
	- o from sklearn.pipeline import make pipeline

## **Neural Networks In python**

- Scikit-Learn has a simple implementation of a Neural Network for classification (usually called a Multi-Layer Perceptron)
	- O from sklearn.neural network import MLPClassifier

PyTorch

But we will look into more famous frameworks:

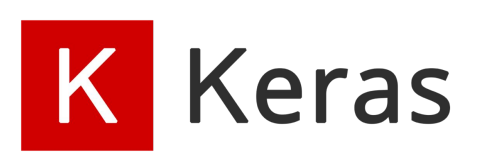

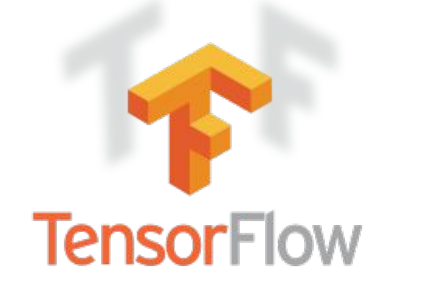

#### **Neural Networks Are the present and the future**

- Neural Networks have unleashed a revolution in Machine Learning
- Getting them to work requires some work and care, but the outcome is usually worth the trouble
- This is by no means a complete introduction, I recommend investing some time with documentation of the modules covered and some books:
	- **The 100 Page ML book**; Hands On ML With Scikit-Learn, Keras & Tensorflow; Deep Learning with PyTorch

## **Neural Networks In python using TensorFlow/Keras**

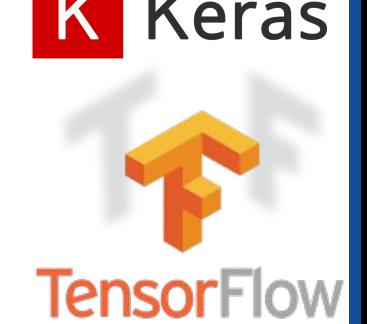

- We will use Keras packaged with TensorFlow
- A model is initiated with a Model class. We will use the Sequential
	- It takes a sequence of layers (classes from the layers module)
	- It connects them automatically sequentially
	- model = keras.models.Sequential([
	- O keras.layers.Dense(100, activation='relu', input shape=(2,)),
	- keras.layers.Dense(1, activation='sigmoid')
	- $O \qquad \qquad$  1)
- You then compile to define the Loss function, metrics, and the optimizer
	- o model.compile(loss='binary crossentropy', optimizer='adam',

```
metrics=['accuracy', keras.metrics.AUC()])
```
- Which you can then fit
	- model.fit(X train, y train, epochs $\pm 00$ ) How SGD is implemented. Adam is

always a good first choice

#### **Model choice and Hyperparameter Tuning Neural Network shape**

- How does the shape of the network affects its performance?
	- The deeper (more hidden layers) and wider (number of units) the greater is the capacity
- The performance of the Neural Network can also be affected by the choice of non-linear activation function
- How to choose?
- Is there a risk of using too large a network?

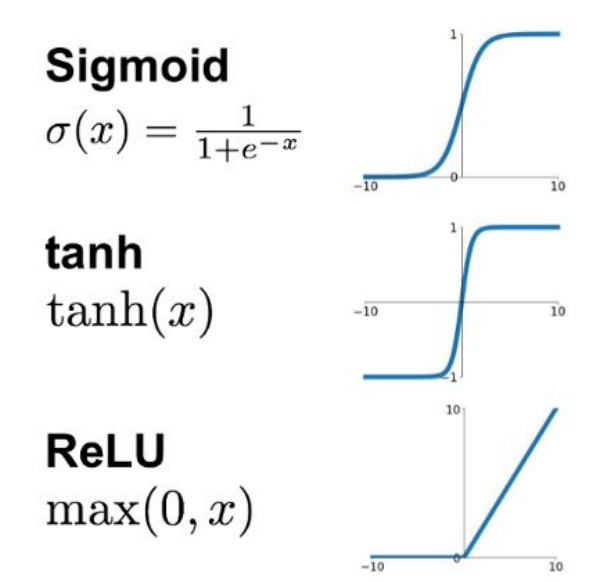

## **Model choice and Hyperparameter Tuning Model Capacity**

A model with insufficient capacity will fail to fit f: **underfitting.**

A model with too much capacity will fit the noise: **overfitting.**

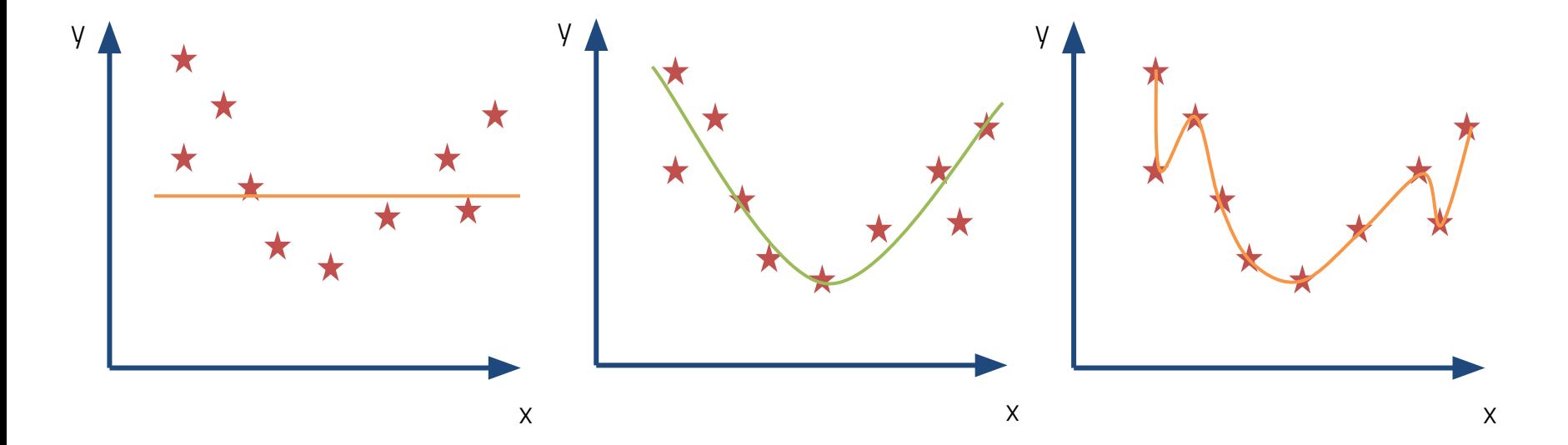

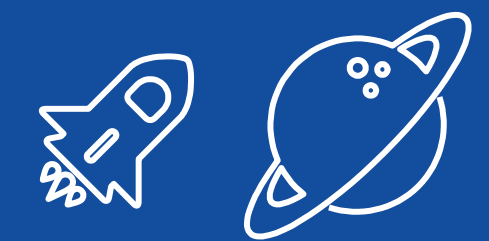

# **Regularisation**

In practice, one usually overestimates the capacity needed and then applies regularisation to prevent overfitting

## **Model choice and Hyperparameter Tuning Regularisation**

- Many ways of regularising a ML model, which depend on the type of algorithm
- One that always helps with Neural Networks (and other iteration-based training algorithms) is **early stop**
	- $\circ$  Stop training when the loss/metric worsens on a validation set

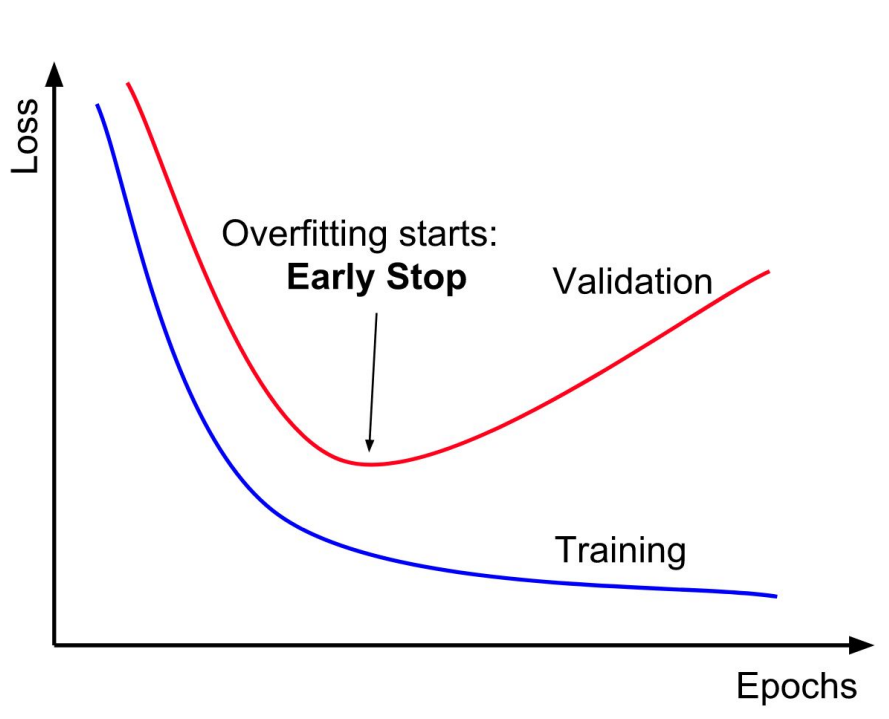

## **Model choice and Hyperparameter Tuning Best practices: Three different splits!**

- Split the dataset into three sets
	- Train: for fitting
	- Val: for validation
	- Test: to derive the final performance
- **● Never use the Test set at any stage of your training or validation => Information Leakage (a.k.a. cheating)**

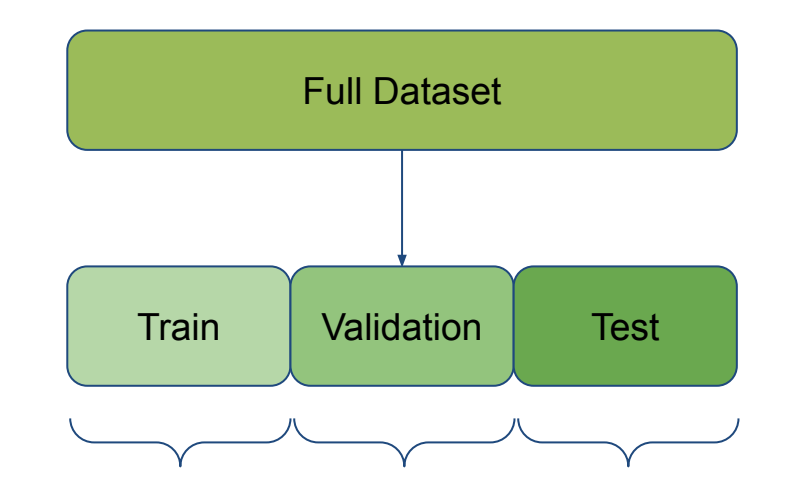

In our case we want to retain a good statistical description of our data 1:1:1

### **Model choice and Hyperparameter Tuning Choosing the final hyperparameters**

- Try different combinations of hyperparameters. **For each:**
	- Train the network with the training set
	- Use the validation set to stop early
	- Measure the metrics on the validation set
- In the end: pick the **hyperparameter combination** with the best validation set metrics
- If you learn how to do this you can become a professional Machine Learning engineer in the industry

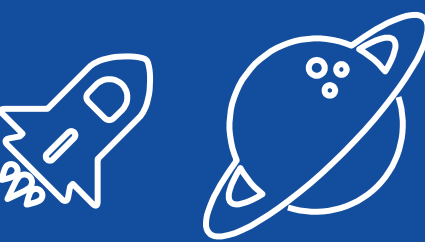

# **2 nd hands-on**

Let's implement some ensembles and neural networks using both Scikit-Learn and TensorFlow

# **3 - Finding new Physics signals**

Because you only learn by doing

## **Machine Learning in New Physics Analyses Finding a needle in a particle haystack**

- Now that you are proficient Machine Learning engineers, let's do some physics with this!
- The idea is simple:
	- Data come
	- Data might have a signal we want to discover
	- Train a classifier to separate interesting events from the background
	- Make a discovery and profit (joking, someone else gets the Noble)

#### **Simulated pp collisions Dataset**

https://zenodo.org/record/5126747

- Created in 2021, the dataset is composed of different Beyond the standard model events (Signal) and Standard-Model events (Background)
- The objective is to isolate as much signal as possible (Classification problem)

#### **The pp collisions Dataset A few words on weights...**

- The dataset is **simulated** (Monte Carlo)
- In order to be sure that we are covering a full description of the simulated event we often **simulate far more events than those expected**
- Furthermore, each event has different probabilities of happening (given by the **cross-section**)
- In the end the simulation is composed of different simulated events at different rates, and we need to **reweight** their contribution in order to **keep the statistical description** of the data

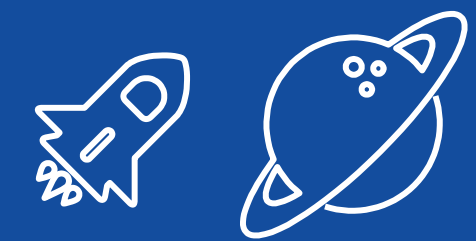

# **rd hands-on**